## Литературное наследие Древней Руси

## «КРОВОЯДНЫЙ ЛВИЧИЩ» ГРИШКА ОТРЕПЬЕВ

О. А. Туфанова

Литература Древней Руси всегда очень чутко реагировала на исторические события. В особо тяжёлые, страшные периоды русской истории литература, как правило, «сжимается» до одной - героико-трагической - темы<sup>1</sup>. Так было в эпоху татаро-монгольского нашествия, так произошло и в первой трети XVII столетия. Вся историческая публицистика первых десятилетий XVII в. посвящена отражению и осмыслению событий Смуты. Стремление авторов самых разных социальных слоёв, идейных убеждений не только описать, но, главное, осмыслить самый факт незаконного захвата российского престола, раскол русского общества, польско-литовскую интервенцию и т. д., оценить трагические для русского государства последствия этих «нестроений» приводит к тому, что в литературе вновь актуализируется символический способ характеристики лиц и событий, который довольно устойчиво в большинстве памятников сочетается с попытками писателей «установить причинно-следственные связи между историческими событиями, между характером и поведением человека»<sup>2</sup>, раскрыть противоречивую сложность человеческой личности. Не случайно характерной приметой русских сочинений о Смуте является «сочетание азиатского стиля ("плетение словес") с аттическим (деловая  $\pi$ nosa)»<sup>3</sup>.

Не новый для древнерусской литературы, имевшей к этому периоду довольно развитую систему символических метафор, сравнений, эпитетов и пр., религиозно-символический метод получает «новую жизнь» в историческом повествовании 1604-1620 гг. Появляются произведения, пронизанные сложной и многообразной символикой. При этом в символической системе каждого отдельного исторического повествования, будь это «Временник» дьяка Ивана Тимофеева, или компилятивный памятник «Иное сказание», созданный на основе «Повести 1606 г.», или «Хронограф» 1617 г. и др., наблюдаются художественные явления разного порядка. Так, например, символика «Хронографа» 1617 г. во многом исторична и восходит к тексту «Хронографа» 1512 г. Яркой приметой стиля автора «Иного сказания» является не столько «многозначность символа», характерная, скажем, для стиля Ивана Тимофеева, сколько «существование многих символов для одного и того же явления»<sup>4</sup>.

Так, для характеристики Гришки Отрепьева автор «Иного сказания» избирает несколько символов. Отрепьев ассоциируется и с «Содомом и Гоморрой оставшей главней» (17), и с «кровоядным лвичищем»<sup>5</sup> (32), и с ехидной (39), и с бурей (47), и с угрызающим змием (53, 57), и с волком (56), и с диким зверем (57). Обилие символов во многом обусловлено особым взглядом автора «Иного сказания» на историческую роль Лжедмитрия I в событиях Смуты: «Видевъ же сие всевидящее недреманное око Христосъ, яко неправдою восхити скипетръ Росийския области, и восхоте ему отомстити пролитие неповинныя крови...» (16). Гришка Отрепьев, по меткому выражению А. М. Панченко, выполняет роль Божьей метлы<sup>6</sup>. он - орудие мести Господа за пролитую Борисом Годуновым кровь неповинных, но одновременно и сам «проклятый еретик» (31), проливший «реки неповинныя християнския крови» (32). Каждый из используемых автором символов имеет довольно однозначную, хорошо просматриваемую семантику. За каждым из символов стоит лишь одно, максимум - два значения. Но в целом комплекс символов и соответственно множественность значений создают монументальный образ Лжедмитрия I в тексте.

Символ «кровоядного лвичища» (32) является главным в характеристике Отрепьева. Он появляется в самом начале главы «О второй брани на Добрыницах» и сразу же поражает своей необычной для исторической публицистики начала XVII столетия словообразовательной формой и тесной связью с эпитетом «кровоядный». Уподобление Лжедмитрия I льву встречается во многих произведениях, посвящённых событиям Смуты. Например, во «Временнике» Ивана Тимофеева -«скимен лют»<sup>7</sup>, «скимен злый ... Гришка Розстрига»<sup>8</sup>; в «Хронографе» 1617 г. – «кровояднаго лвичнаго щонка Розтриги»<sup>9</sup>. Но ни в одном более памятнике не употребляется это слово с увеличительным суффиксом. Данный приём укрупняет фигуру злодея и подготавливает читателя к ещё более страшной характеристике -«сатанин угодник» (33). И если в предыдущем эпизоде осады города Новый Северский составитель «Иного сказания» постоянно упоминал человеческое имя противника Годунова – Гришка, Гришка Отрепьев и т. д., то в этом эпизоде автор ни разу не называет самозванца по имени-фамилии, а для именования персонажа использует исключительно оценочные метафоры. Благодаря этому приёму в эпизоде рождается поистине страшный образ врага, мыслимый как некое мифическое, адское существо, питающееся кровью и плотью человеческой.

К этой мысли подталкивает и тесно связанный с образом «лвичища» эпитет «кровоядный». Мотив крови, один из ведущих в характеристике Григория Отрепьева, однозначно определяет семантику символа «лвичища». Лжедмитрий I со своими воинами-«зверями» (32), «яко на бракъ, на кровопролитие тщится, лакати крови християнския и поядати плоти человеческия» (32). Вместе с тем он охватывает практически весь ряд сюжетных положений рассказа о битве. Открывая эпизод битвы при Добрыницах, мотив крови служит и своеобразным средством мотивации действий и московских воевод, и московского войска, а через неё - и средством оценки деяний Лжедмитрия I. Так, Шуйский «не мога видети крови проливаемыя, возъярися сердцемъ» (33), и «Московскии Борисовы воеводы ... тщатся ... отомстити ... прежде пролитую кровь християнскую» (32). Однако отмщение прежде пролитой христианской крови приводит к новому кровопролитию, и потому данный мотив становится в эпизоде и средством оценочной характеристики жестокости брани: «брань ... жестока, и кровь проливашеся многа» (33). Этот же мотив венчает эпизод: несмотря на большое количество погибших среди «бесовозлюбленного воинства», несмотря на храбрость московских воинов, не все враги были уничтожены: «но грехъ ради нашихъ на пролитие крови християнские еще остася» (34). Поэтому эпизод не имеет традиционной для воинских повестей<sup>10</sup> концовки - похвалы храбрым русичам, не поётся слава московским воеводам, не оплакиваются погибшие, отсутствуют и авторское умозаключение и оценка битвы. Очевидно, такая концовка эпизода свидетельствует о том, что это не последняя битва; в умолчании таится предчувствие: вновь будет литься кровь христианская. И причина этого - «кровоядный лвичищ».

С мотивом крови тесно связан мотив смерти. Всё происходящее мыслится автором как смертоубийство. Лжелмитрий со своим войском «тшится» «лакати крови християнския и поядати плоти человеческия» (32). Московские воеводы «не страшатися его уядения» и «тщатся противу его» (32). Жажда убийства движет и теми, и другими, у каждого войска свои причины, но «тщание» одно - «уядение». Трагедия происходящего подчёркивается числовым указателем. Автор не называет конкретное число погибших с той и другой стороны, отсутствуют имена, в произведении есть только общая характеристика - «множество»: «многое же множество обеихъ странъ людей падающе, яко древесъ кланяшеся, или сноповъ по забраломъ валяющеся» (33); «многое множество ихъ (воинов Лжедмитрия. - О. Т.) бесчисленно побиша, и много живыхъ взяша; мало же ихъ и спасошася» (34).

Аналогичным образом была описана предшествующая этой брани битва под Новгородом Северским. С того момента, как Лжедмитрий I «съ хитростию на бой нарядився», в повествование прочно входят тесно связанные между собой мотивы смятения, битья и смерти. Кони московского войска «начаша зело мятися» (31), московскую силу, находившуюся «во смятении», воины Лжедмитрия «начаша боле побивати ... и во смятении томъ много войска побиша» (31); в результате «Московская сила смятеся» (31). Чтобы подчеркнуть безумие и трагичность происходящего, автор вновь употребит уже звучавшее в данном эпизоде традиционное для воинских повестей<sup>11</sup> сравнение: «и трупомъ человеческимъ землю помостиша, яко мостомъ» (31) – и усилит его страшное значение, повторив сравнение и добавив пространственно-числовой мотив: «Онъ же ихъ девять версть гнаша и боле, въ тыль побивающе и секуще; трупу же человеческаго яко лесу кипарису подсекоша и мостомъ на девять версть и боле помостиша» (31).

Применение одного и того же яркого образа по отношению к погибшим - и к воинам Лжедмитрия, и к московским ополченцам - будто уравнивает противников и подводит читателя к пониманию авторской позиции. Повествователю одинаково жалко всех погибших в этом военном столкновении, ибо не их это битва, а «проклятого еретика со святоубийцею» (31). Лжедмитрий I с Годуновым «не сами собою сражаются, но человецы отъ нихъ умирають и кровь проливають» (31-32).

В этом контексте мотив пролития крови человеческой и тесно связанный с ним традиционный образ «рек крови»: «крови же человеческия по земли источницы протекоша» (31), «кровию же человечекою вся земля обогрися» (31), «пролития реки неповинныя християнския крови» (32) – выполняет несколько функций в тексте. С одной стороны, он является традиционной речевой формулой отражения трагедийности событий, средством создания масштабности, грандиозности творящейся в Русской земле трагедии. С другой стороны, применение одного и того же образа по отношению к противникам указывает на яркую антитезу: «злонравным», «злохитрым», сеющим смерть Годунову и Лжедмитрию I противопоставляются обычные «человецы». Автору одинаково жаль погибших «оть полковъ

множество воинъ» (32), поскольку и те, и другие - «лоза насажденнаго винограда Христова», ни в чем не повинные «овча ... стада Христова» (32).

Зеркальные эпизоды двух битв имеют разные финалы: в первой битве победа досталась Лжедмитрию, чьи войска «смятоша» Московскую силу, во второй битве одержал победу царь Борис в свою очередь «смятоша» «бесовозлюбленное войско». Но ни олна из побел не ралует автора. Ему словно всё равно, кто олерживает победу. Действия победителей уравниваются благодаря умело найденному художественному приёму: автор характеризует одинаково жестокие действия победителей практически в одних и тех же бесстрастных выражениях. Оба войска бегут: «Борисово же войско побегоша» (31), «все войско его ... побегоша» (34). Бегущих преследуют победители: «Они же ихъ девять версть гнаша и боле» (31), «Они же ихъ гнавше, и досягаше» (34). Азарт «уядения» заставляет победителей сечь и побивать бегущих с тыла: «въ тылъ побивающе и секуще» (31), «въ тылъ безъ милости секуще ихъ, и многое множество ... побиша» (34). В обоих случаях автор использует, внося незначительные изменения, традиционную метафору для характеристики множества погибших - «лесу кипарису подсекоша» (31), «яко древесь кланяшеся» (33). Однако в контексте общего гуманного умонастроения автора «Иного сказания», ярко выраженного в конце эпизода об осаде Новгорода Северского, данная метафора приобретает, на наш взгляд, дополнительный смысловой оттенок. Для Бориса Годунова и для Лжедмитрия I воины - лишь средство достижения амбициозного желания власти.

Автору принципиально важно подчеркнуть мысль о том, что «человецы» сражаются не во имя высокой патриотической идеи, они только средство в борьбе «еретика со святоубийцею» (31), а потому их жизнь ничего не стоит. Они деревья в лесу, каковых «многое множество», снопы «валяющиеся», их телами мостятся вёрсты. В этом перевёрнутом мире борьбы за власть одинаково страшных незаконных претендентов - «змия» и «лвичища» - нет места подвигу.

Да, автор отмечает доблесть отдельно взятого города - Нового Северского, отдельно взятых воевод, но в целом всё происходящее получает яркую негативную оценку, благодаря ведущим в обоих эпизодах мотивам крови и смерти. Доминирование же этих мотивов, отказ автора от воспевания славы русского оружия в финале второго эпизода, публицистическое авторское отступление в конце первого эпизода ведёт к представлению о трагизме совершающегося в Русской земле. Бессмысленность гибели людей - вот главная мысль обоих эпизодов, которой автор дорожит и которую выражает прямо и косвенно. «Злохитрство» Бориса Годунова и Лжедмитрия I, их жажда власти и крови превратили людей в марионеток, чья жизнь не имеет никакого значения. Искоренение «винограда», насаждённого «десницею вседержащаго превечнаго Бога» (32), - такова их сопутствующая желанию власти сверхзадача и таков характер разыгравшейся в Русской земле драмы Смутного времени.

Семантика «кровоядного лвичища», повсюду сеющего смерть, поддерживается и дальнейшим повествованием. В рассказах о московском правлении самозванца, где также доминирует мотив смерти в характеристике деяний Лжедмитрия I, появляется ещё один символ - «угрызающего змия» (53). Интересно, что по своим характеристикам образ змия здесь становится художественным продолжением символа «лвичища». Он также связан с семантикой смерти, также в этом образе подчёркивается установка на «уядение» «плоти человеческия». Лжедмитрий I приказывает казнить боярина Василия Ивановича Шуйского: «посреде града смерти предати, мечемъ главу ему отсекнути» (52). Но Господь «преложи угрызающаго змия въ мало сокрощение, еже не ухапити его своими челюстьми отверстыма» (53). Этот же образ стремящегося всё и вся поглотить змия появляется и в рассказе о гибели Отрепьева: «ему злому змию, зияющу ны поглотити» (57).

Взаимно дополняющие и проясняющие друг друга символы «кровоядного лвичища» и «угрызающего змия», очевидно, восходят к тексту Священного Писания. В Книге пророка Иеремии тема смерти устойчиво связана с образом льва губителя и истребителя рода человеческого: «и пожре мечь вашь пророкы ваша, яко левъ игубитель род ваш»<sup>12</sup> (2: 30); «взыиде левъ отъ ложа своего, и хищникъ людскии въздвижеся... да поставить землю твою въ пустыню, и гради твои опустеють...» (4: 7); «сего ради побиль их левь от леса...» (5: 6) и др. То же – в Первом соборном послании святого апостола Павла: «супостать вашь диаволь яко левъ рыкая ходить искы кого поглотити» (5: 8). В соответствии с этим и семантика смерти, крови, дьявольщины становится определяющей в характеристике Лжедмитрия I.

Не менее значимые параллели обнаруживаются и с текстом «Хронографа» редакции 1512 г. Здесь так же, как и в «Ином сказании», в описании царства Фоки-мучителя, которому автор уподобляет Лжедмитрия I, мотив крови тесно переплетается с образом льва:

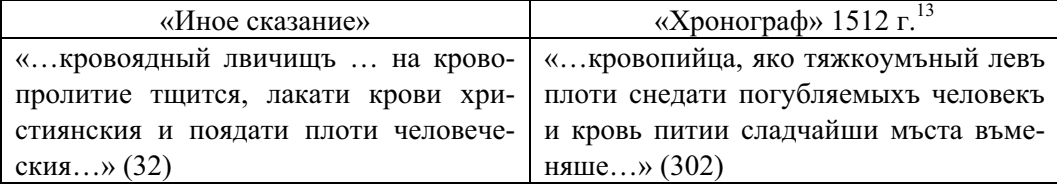

Мотив смерти в обоих памятниках становится центральным при создании образов Отрепьева и Фоки:

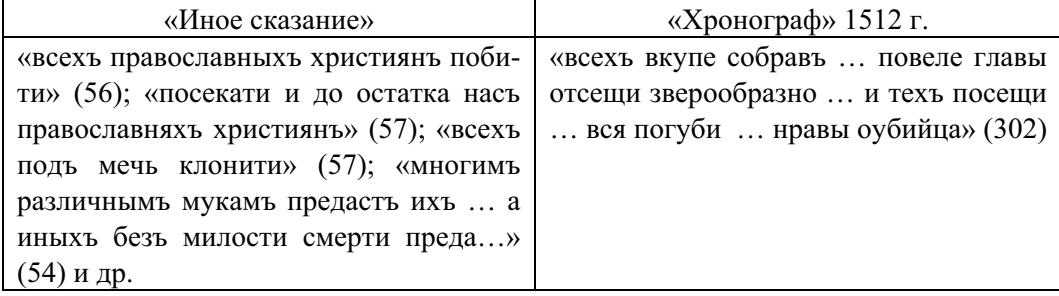

В деяниях и облике обоих правителей подчёркивается звериное начало и лютость:

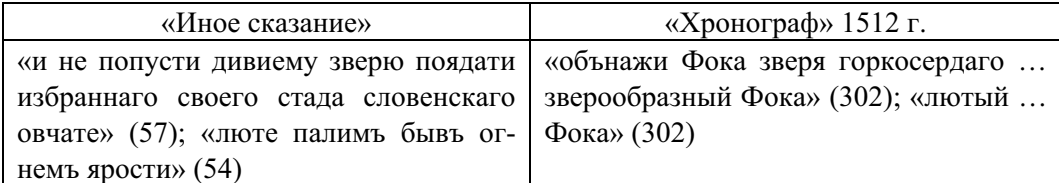

В обоих памятниках описывается бедственное положение народа во время правления мучителей:

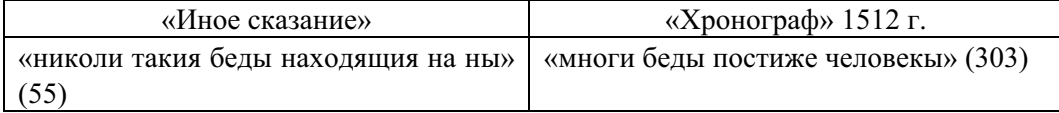

Наконец, в обоих памятниках авторы указывают, что именно Господь освобождает бедствующий народ от мучителя:

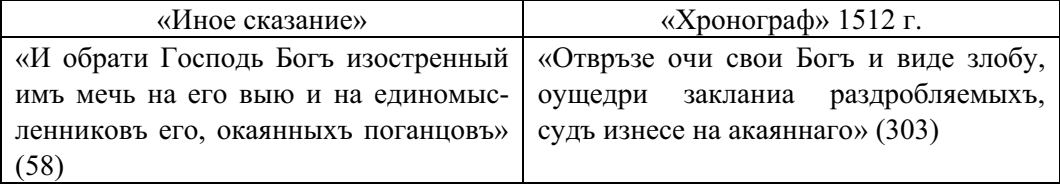

Обнаруженные стилистические, образные, идейные параллели свидетельствуют о том, что автор «Иного сказания» вполне осознанно сближал образ Отрепьева с Фокой-мучителем, подчёркивая в обоих правителях дьявольское начало через обращение к образу льва. Причём в обоих случаях акцентируется внимание на кровожадности исторических лиц.

В этом ключе любопытной представляется ещё одна деталь, связанная с образом Отрепьева. В начале рассказа о самозванце автор «Иного сказания», описывая происхождение «врага», пишет: «законопреступника ростригу Гришку Отрепьева, родомъ Росийския же области, града зовомаго Галича, отъ младыя чади Юшку Яковлева сына Отрепьева... Той же Юшка остася после отца своего младъ зело съ матерью...» (17). Странное именование Отрепьева Юшкой, не встречающееся в других памятниках, таит некий подтекст. Юшка - это кровь, животворящая жидкость. В «Ином сказании», как было показано выше, Лжедмитрий I, наряду с Годуновым, постоянно выступает в роли кровопускателя, по его воле текут «реки крови» во всей Русской земле, гибнет бесчисленное множество людей. И как человеческому организму большая потеря крови грозит смертью, так и безмерное кровопролитие на государственном уровне грозит смертью всей стране. В этом смысле выбор имени Юшка в самом начале рассказа о самозванце предвосхищает кровавую, смертную семантику символа льва в дальнейшем повествовании.

Таким образом, символ льва, характеризующий Лжедмитрия I, восходит к тексту Священного Писания, но осложняется литературными параллелями с текстом «Хронографа» редакции 1512 года. В обоих источниках символ льва тесно связан с проясняющими его смысл мотивами крови и смерти. В конечном счёте символ льва становится в тексте «Иного сказания» аллегорией смерти, разрушения, опустошения, символом дьявольским и одновременно аллегорией средства борьбы, очишения, сметания с престола детоубийцы Бориса Годунова.  $\overline{a}$ 

Временник Ивана Тимофеева / Полготовка к печати, перевол и комментарии О. А. Лержавиной. Пол рел. члена-корреспонлента АН СССР В. П. Алриановой-Перетц. Репринтное воспроизведение издания 1951 года. – СПб., 2004. – С. 83. Там же. – С. 94.

<sup>9</sup> Из хронографа 1617 гола // ПЛЛР. Конен XVI – начало XVII веков. – М.: «Хуложественная литература», 1987. – С. 332.

 $^{10}$  O жанрообразующих признаках и стилеобразующих воинских формулах см. полробнее: *Tрофимова Н. В.* Лревнерусская литература. Воинская повесть XI-XVII вв.: Курс лекций: .<br>Развитие исторических жанров: Материалы к спецсеминару. – М.: Флинта: Наука. 2000.

 $\frac{11}{11}$  О стереотипных воинских формалах см. полробнее: *Орлов А. С.* Об особенностях формы русских воинских повестей (кончая XVII в.). – М., 1902.<br><sup>12</sup> Библия. Острог. 1581.

 $^{13}$  Злесь и далее текст «Хронографа» цитируется по изданию: Русский хронограф. (Полное  $\overline{\text{co}}$ брание русских летописей. Т. XXII). – М.: Языки славянских культур. 2005. Орфография упрощена.

<sup>&</sup>lt;sup>1</sup> История русской литературы. Лревнерусская литература: учебное пособие лля вузов / С. Н. Травников, Л. А. Ольшевская. - М.: Дрофа, 2007. – С. 25.

 $2$  Там же. – С. 355.

<sup>&</sup>lt;sup>3</sup> Гордеев Н. П. Риторика обличителей и почитателей Лмитрия Самозванца // Вестник Обшества исслелователей Лревней Руси за 2001 г. – М.: ИМЛ щества исследователей Древней Руси за 2001 г. – М.: ИМЛИ РАН, 2003. – С. 77.<br><sup>4</sup> *Лихачев Д. С.* К изучению художественных методов русской литературы XI – XVII вв. //

<sup>.&</sup>lt;br>ТОЛРЛ. – М.-Л., 1964. – Т. XX. – С. 22.

<sup>&</sup>lt;sup>5</sup> Злесь и далее текст «Иного сказания» цитируется по изд.: Такъ называемое Иное сказание // Памятники древней русской письменности, относящиеся к Смутному времени. Изд-е 3. РИБ. – Т. XIII. – Вып. I. – Л., 1925. Столбцы указываются в скобках. Орфография упрощена.<br><sup>6</sup> Панченко А. М. Литература первой половины XVII столетия. Агитационная письмен

итература первой половины XVII столетия. Агитационная письменность Смутного времени // История русской литературы: В 4-т. Т. 1: Лревнерусская лите- $\overline{\text{paryna}}$ . Jureparypa XVIII века. – Л., 1980. Hurupyercs по изл.: http://panchenko. pushkinskijdom.ru (дата обращения 15.11.2008).